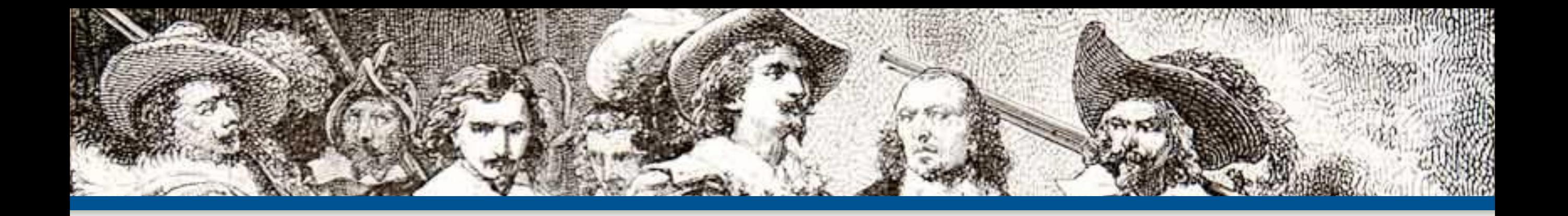

#### How I Learned to Stop Caring *and Made Better Software*

**By: Eli White** *CTO & Founding Partner*:  **[musketeers.me](http://musketeers.me)** *Managing Editor & Conference Chair*:  **php[architect] - phparch.com**

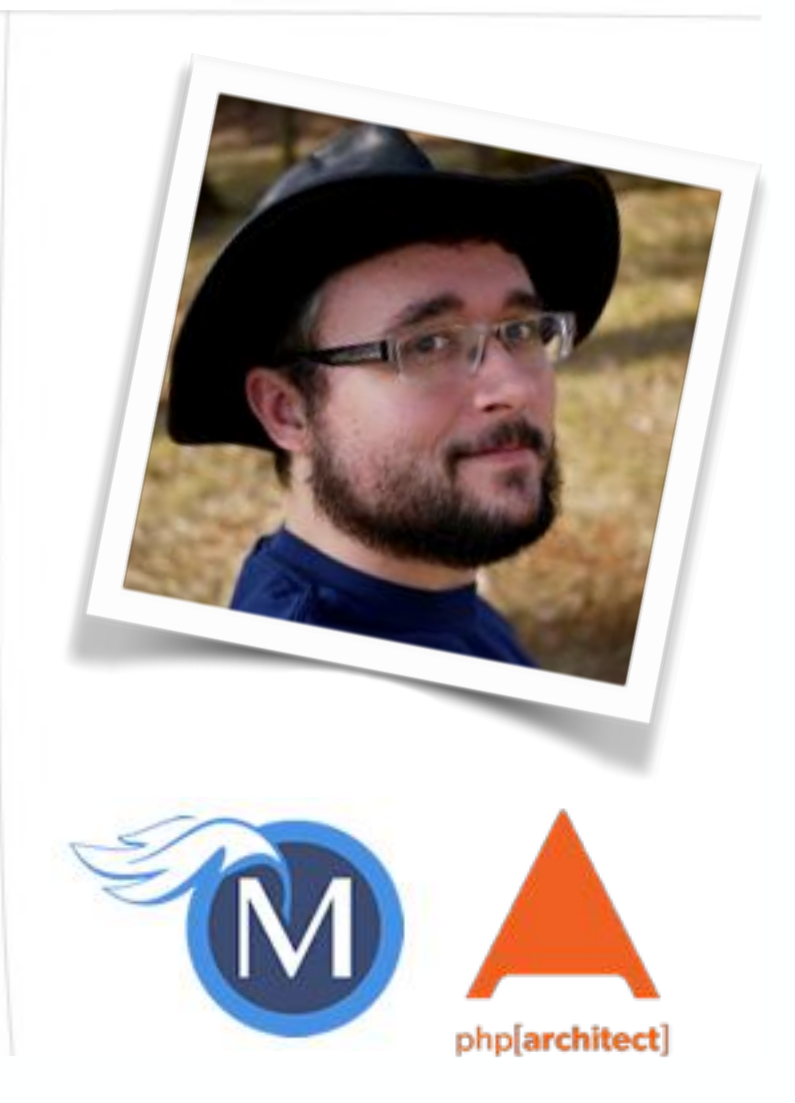

**eliw.com - @eliw**

# Trip through Time

**2 How I Learned to Stop Caring and Made Better Software - Eli White - Midwest PHP - March 15th, 2014**

H

POLICE PUBLIC BOX

**BURNER** 

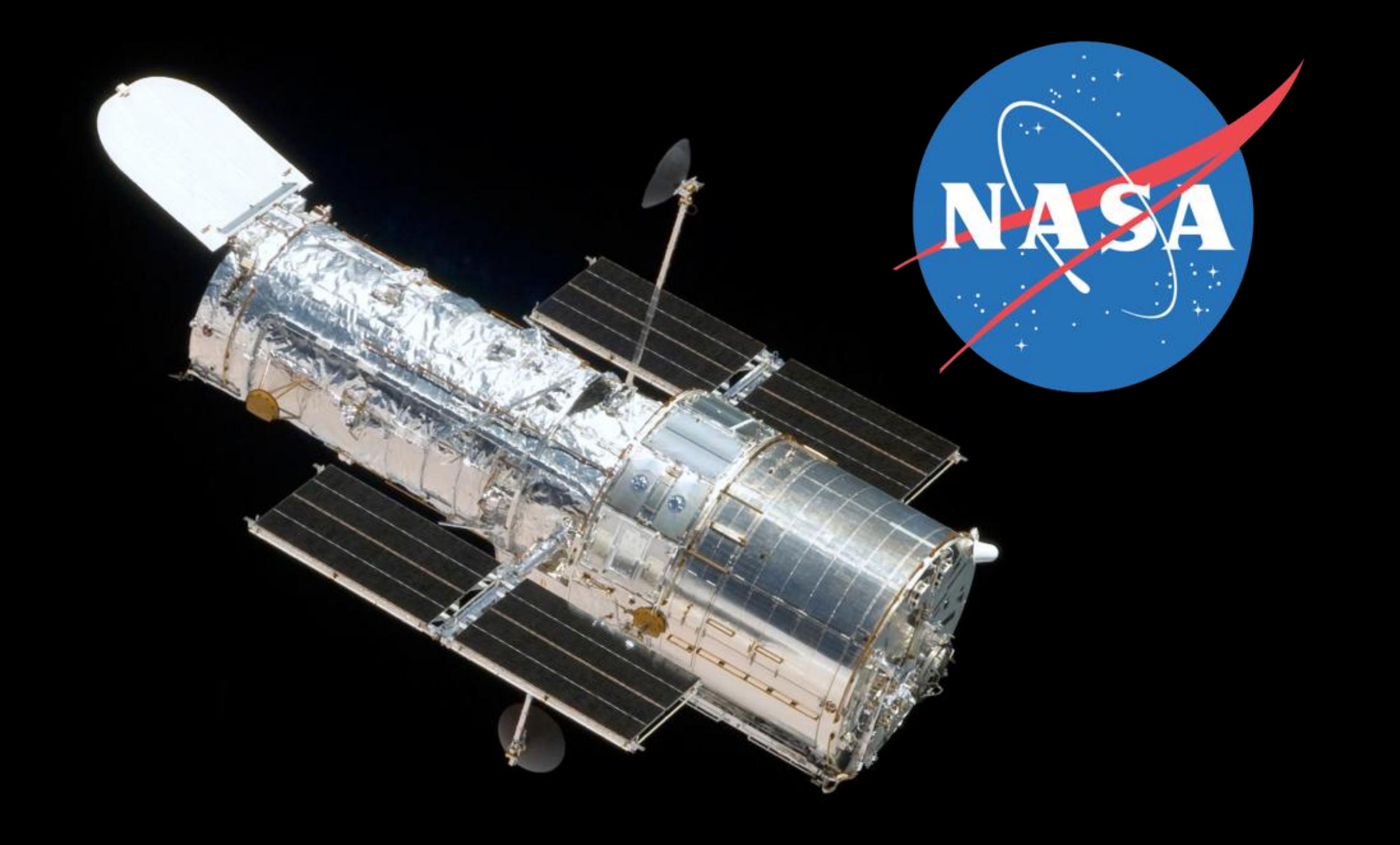

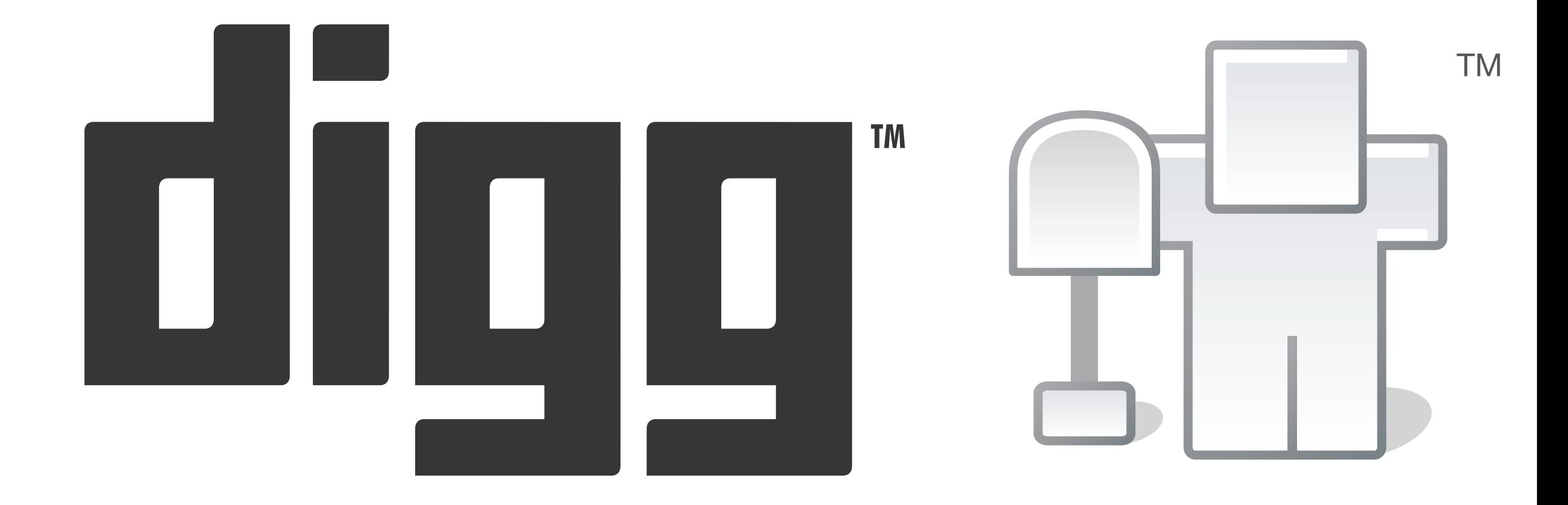

#### ® **TravelPod** The web's original travel blog.

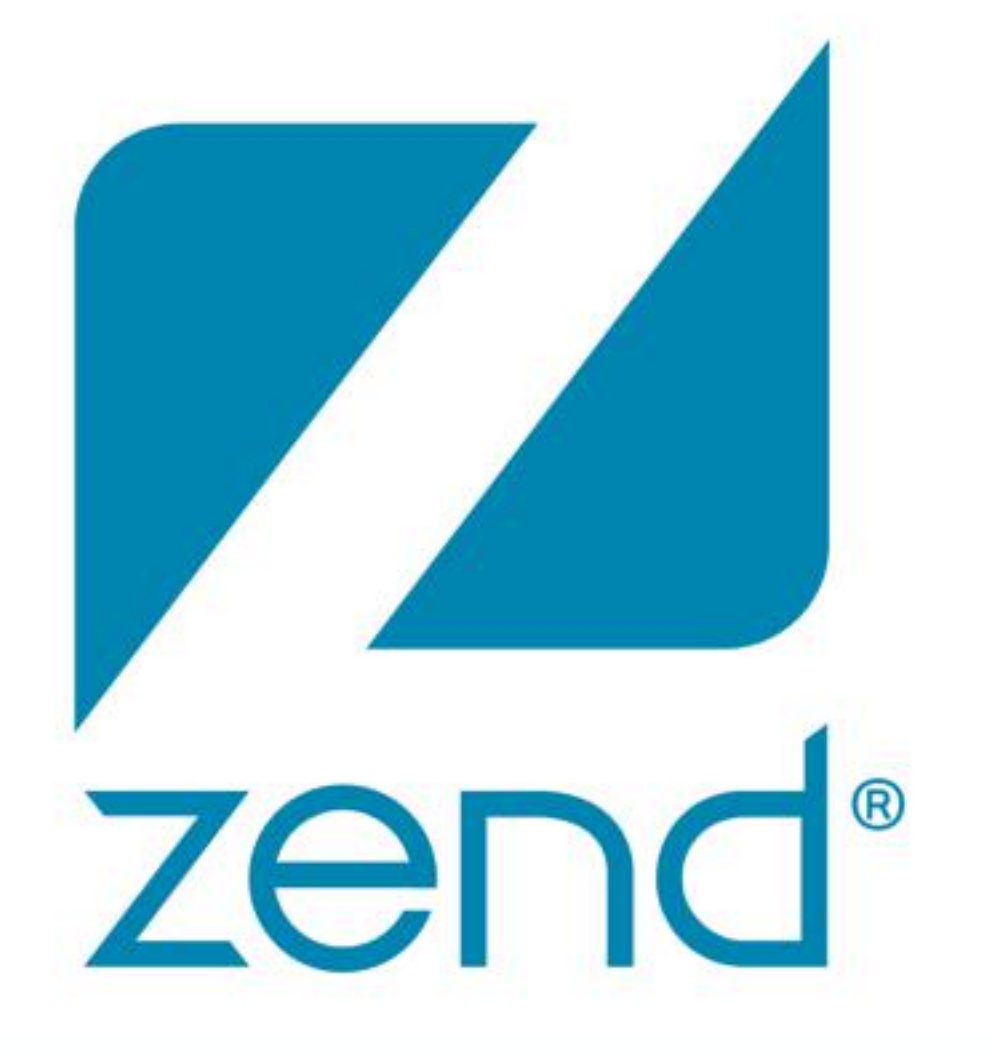

## The PHP Company

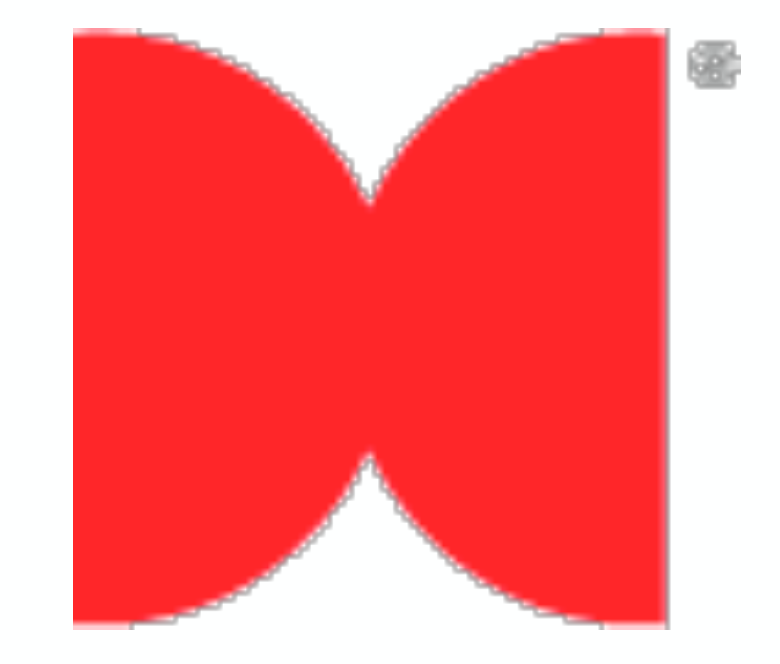

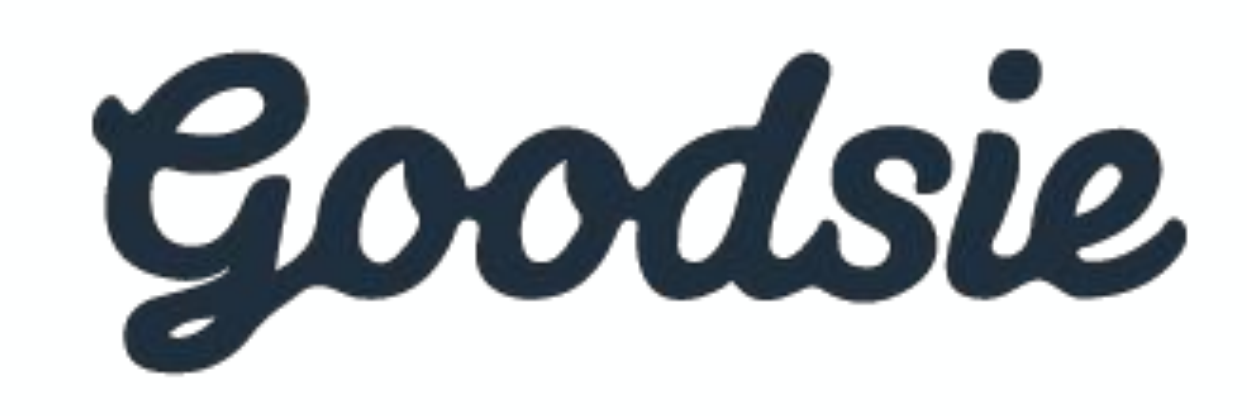

# **\*mojola**

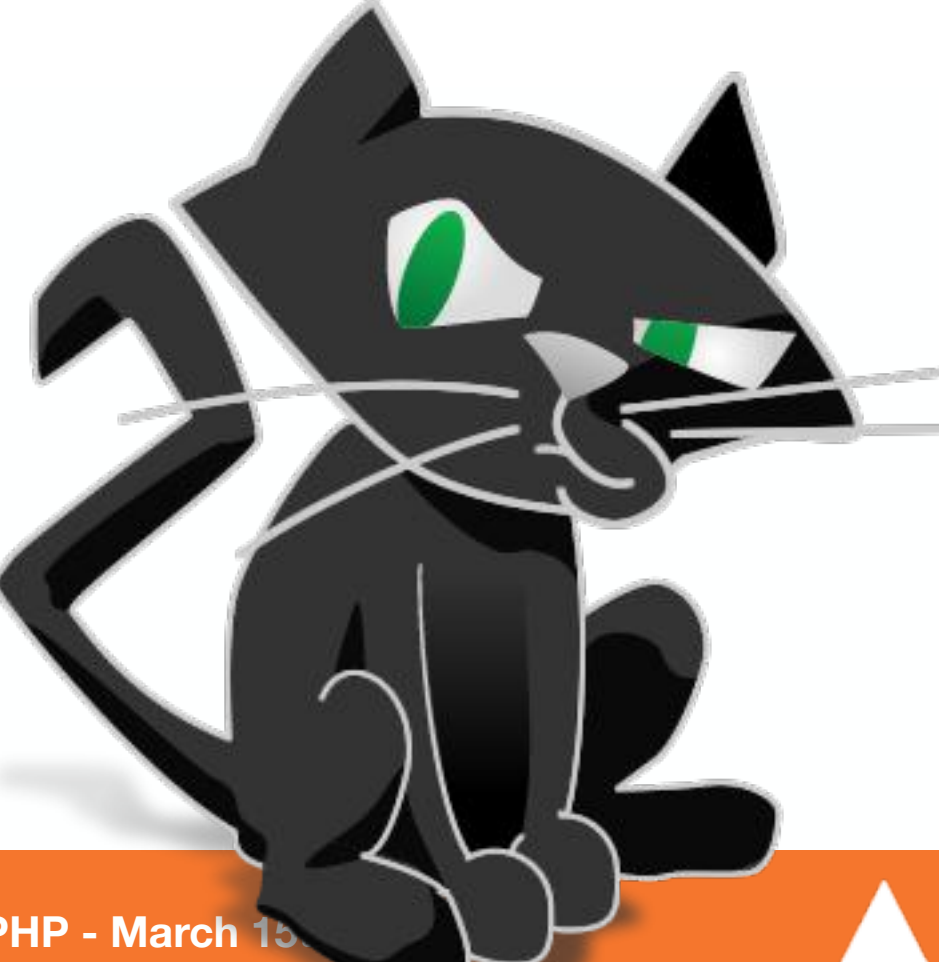

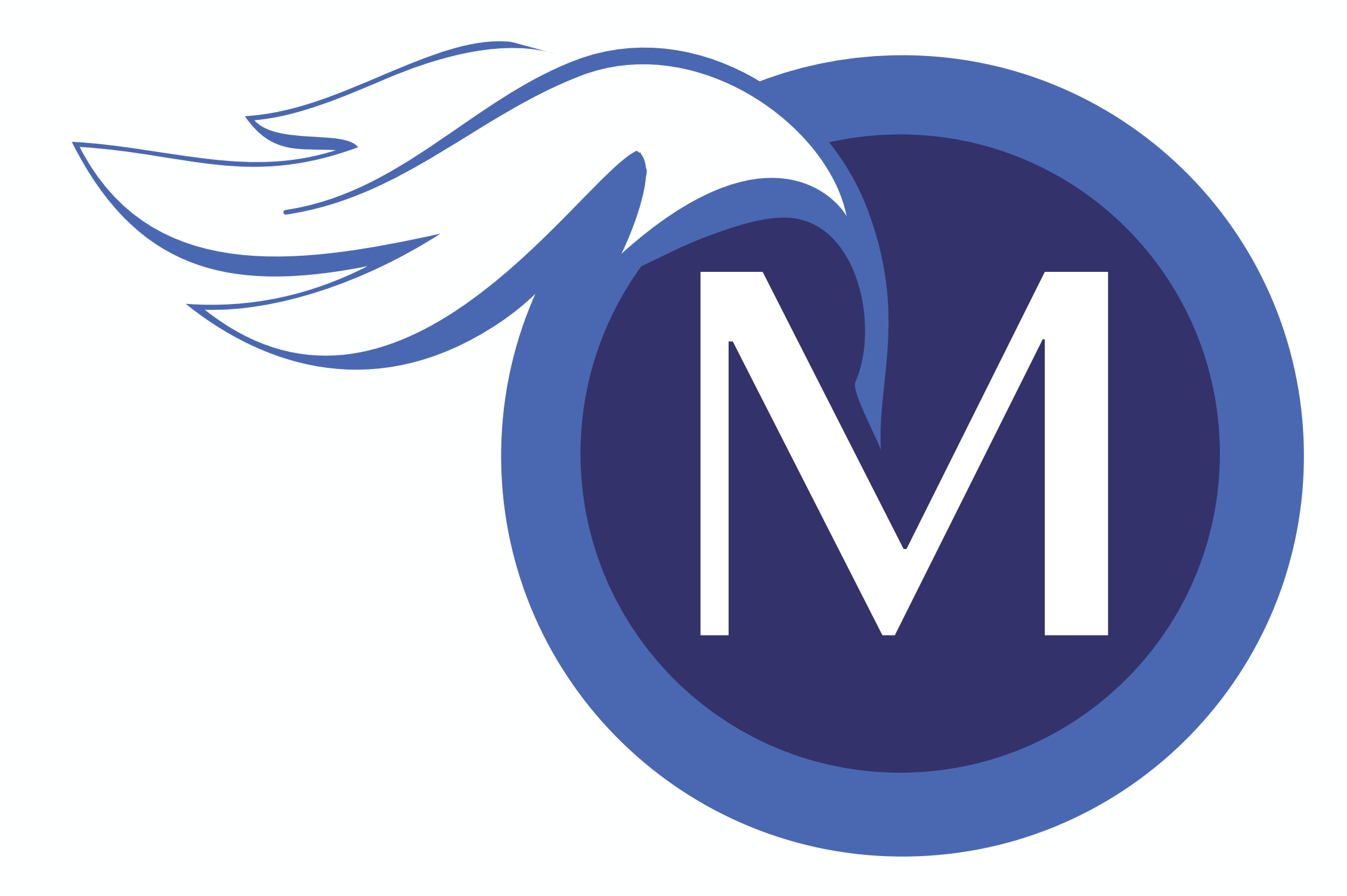

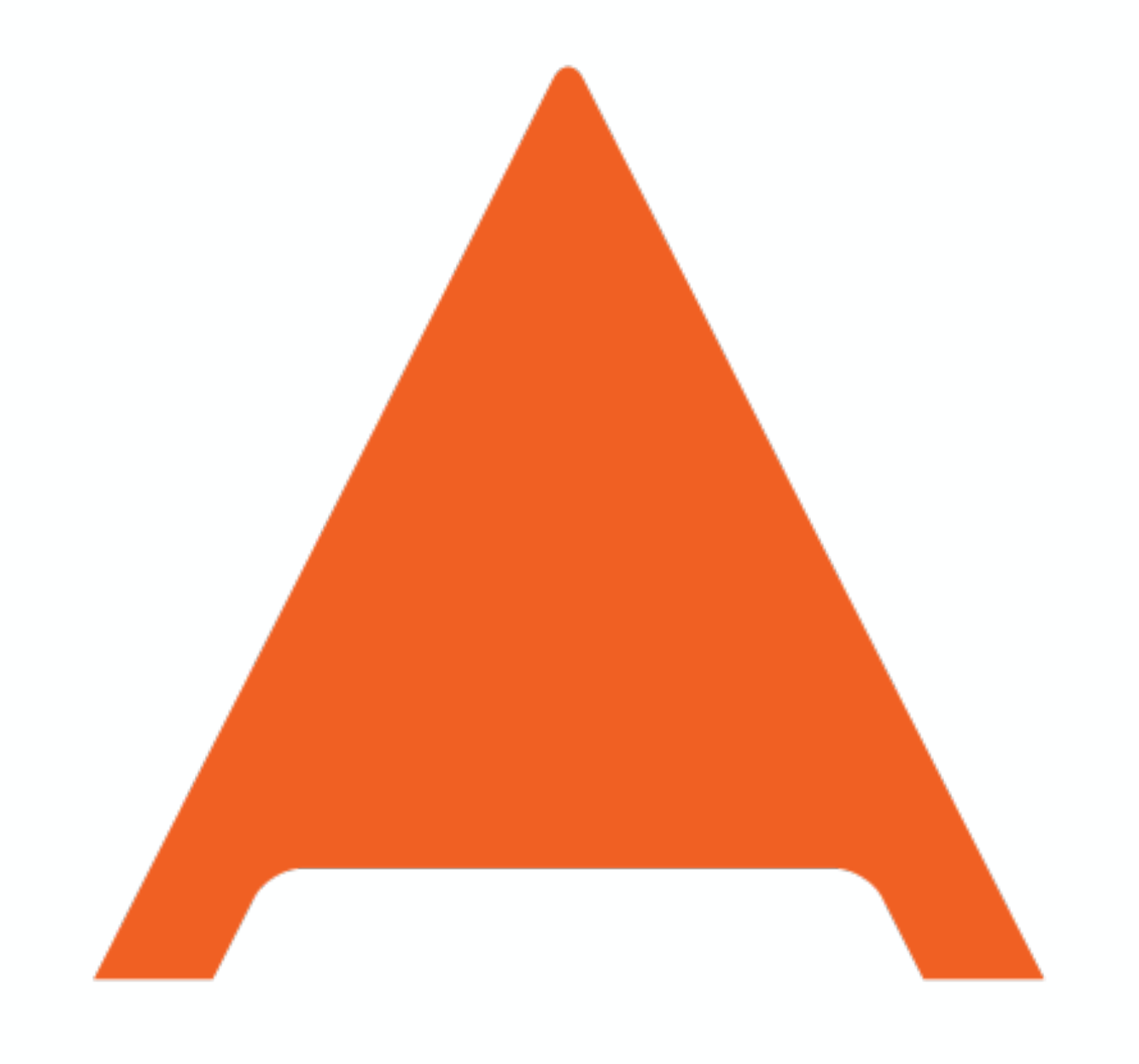

## php[architect]

#### So what are you saying?

… Should I stop all best practices?

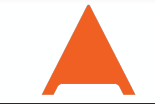

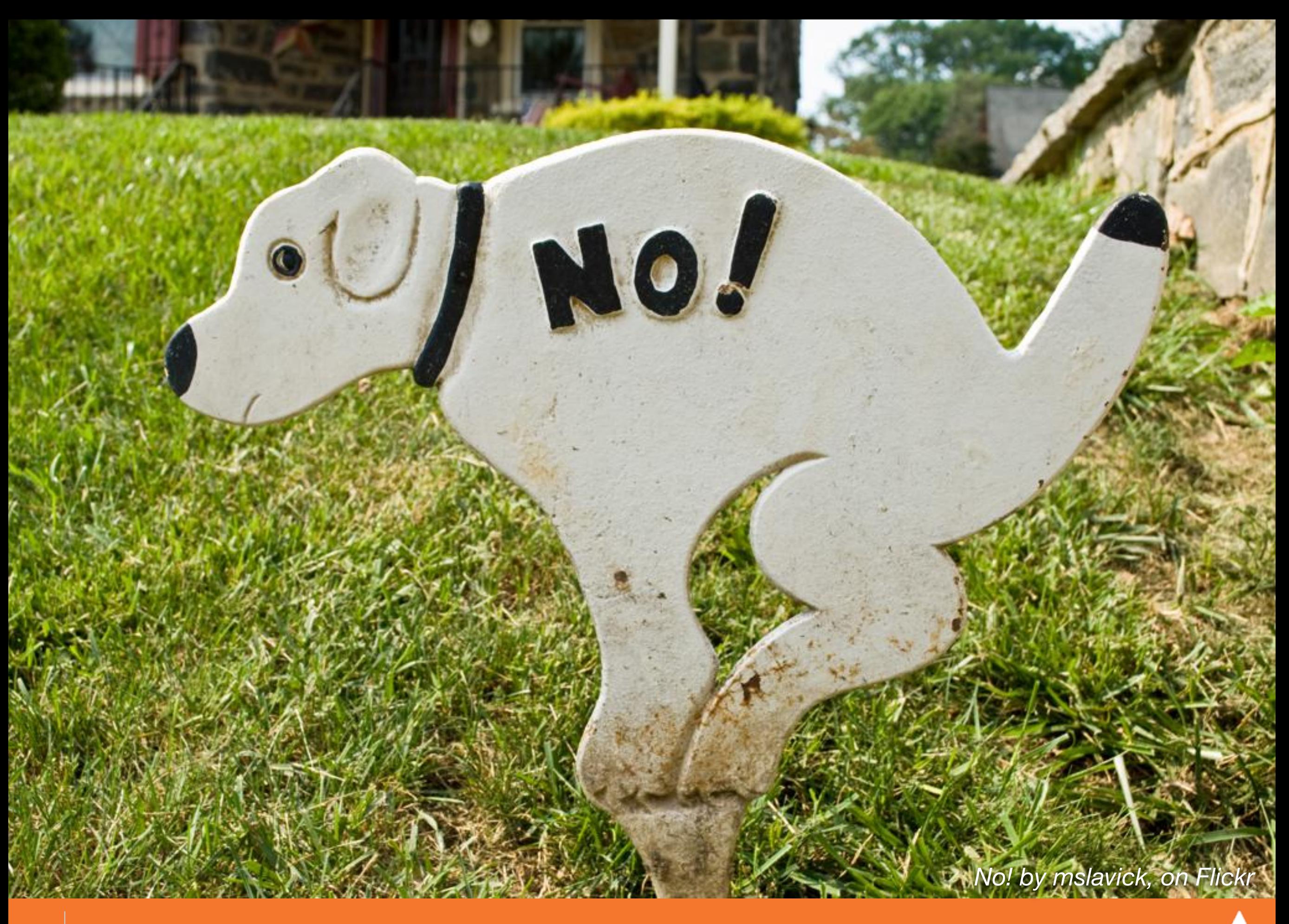

#### Planning / Releases

*[Release planning using Team Estimation by Gerry Kirk, on Flickr](https://www.flickr.com/photos/gkirk/3351962087/)*

#### Development Environment

*[Work Station '13 by Robby Green, on Flickr](http://www.flickr.com/photos/robbygreen/8750312797/)*

## Deployment System

*[Space Shuttle Endeavour Tail Section \(1 of 2\) by FastLizard4, on Flickr](https://www.flickr.com/photos/fastlizard4/8657654408/)*

### Unit Testing

*[Chris practices being grumpy by akrabat, on Flickr](https://www.flickr.com/photos/akrabat/8421560178/)*

#### ustom Software

*[custom corvette by Andos\\_pics, on Flickr](https://www.flickr.com/photos/aganderson/7388968178/)*

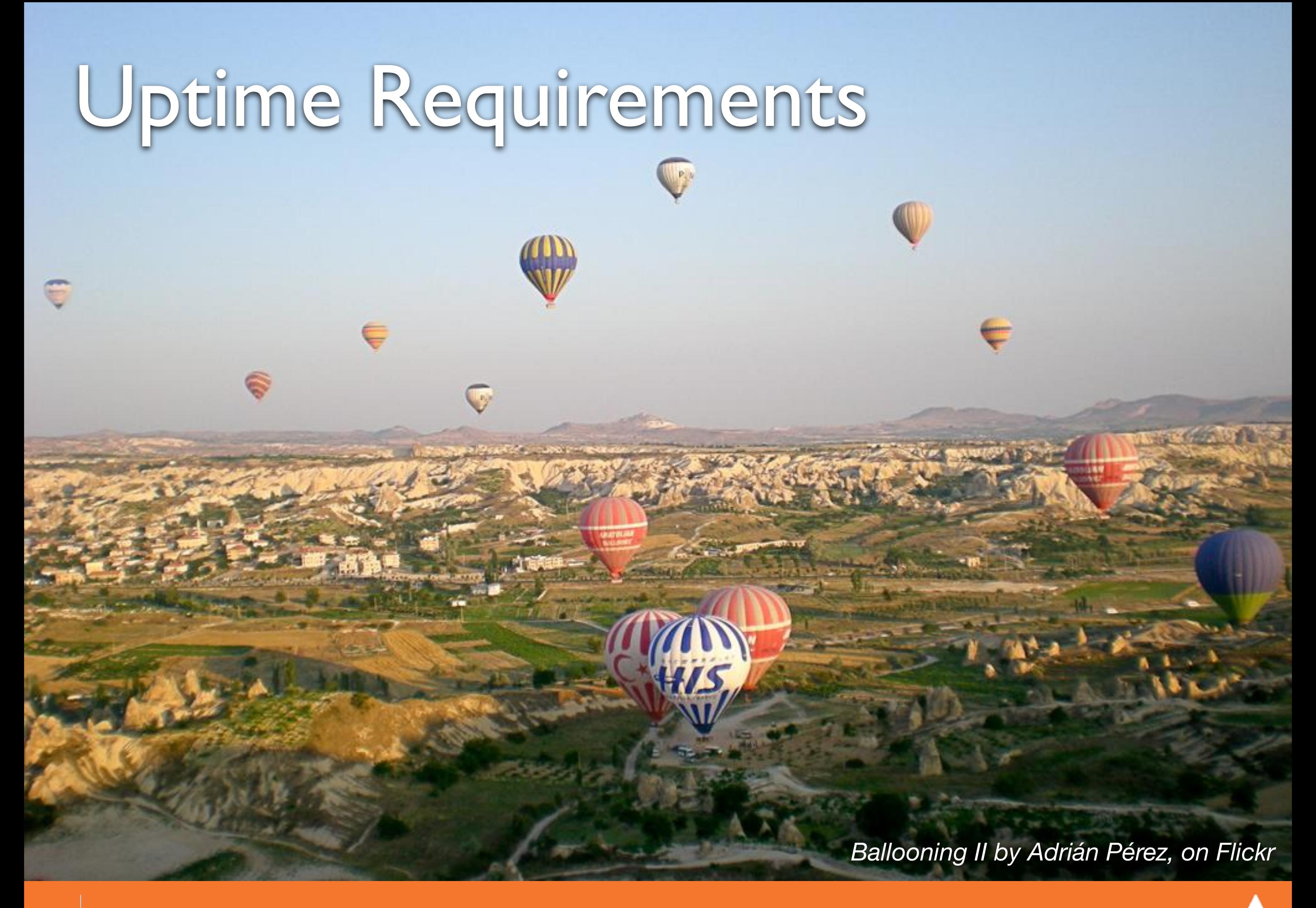

#### Things to never skimp on

… upon fear of DOOM!

# Version Control System

**20 How I Learned to Stop Caring and Made Better Software - Eli White - Midwest PHP - March 15th, 2014**

*[Mail Boxes by Gregory Jordan, on Flickr](http://www.flickr.com/photos/gregoryjordan/6118863684/)*

# Backups

*[Backup Stacks by Jaymis, on Flickr](https://www.flickr.com/photos/jaymis/3190462946/)*

 $\frac{1}{2}$ 

## Just Remember…

*[Big Cat Shoe Box by bnilsen, on Flickr](https://www.flickr.com/photos/bnilsen/7258288672/)*

#### Brief Commercial Interruption…

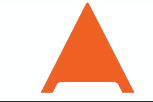

#### Back in Print!

**Property designation** 

**MASO INSIDE** 

**Oynamic Sites!** 

Varnish ed Ter

**Jamish Edge** 

php[architect]

**CONSULATION** 

php(architect)

**ALSO INSIDE** 

Education Stations **Education Station:**<br>Make Working Estion:<br>Simple and Eating<br>Pe Commdent Correction

The Command East

It's Been a Year

Array Key Accuracy

Tis the State of the State of

**CITY CALL OF BUILDING SPRING AND ALL CALL OF CALL OF CALL OF CALL OF CALL OF CALL OF CALL OF CALL OF CALL OF CALL OF CALL OF CALL OF CALL OF CALL OF CALL OF CALL OF CALL OF CALL OF CALL OF CALL OF CALL OF CALL OF CALL OF** 

Creaty, Pretty Pictures at a Cloudary

Search Simply PHP + Cloudant's

Git for Web Developers

The Unix Toolbox

**SOLD** 

#### Questions?

For this presentation & more: http://eliw.com/

**Twitter**: @EliW

**php[architect]:** http://phparch.com/ **musketeers:** [http://musketeers.me](http://musketeers.me/)/

> **Rate this talk!** <https://joind.in/10539>

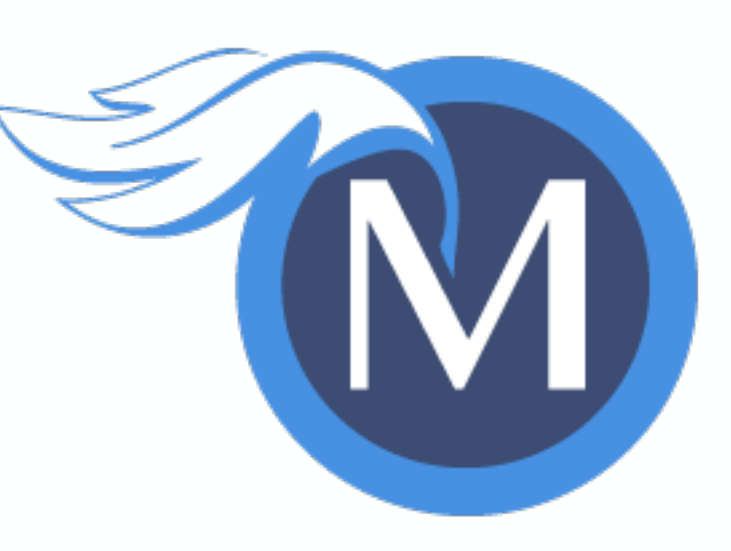

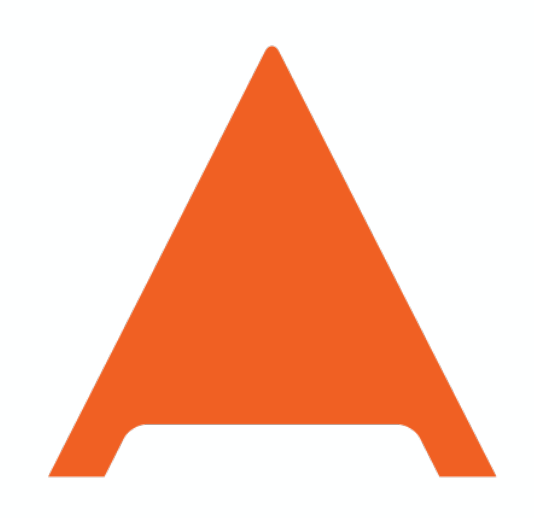

php[architect]